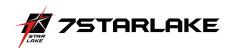

# ROC286 SERIES PERFECTRON SYSTEM RELIABILITY/ENVIRONMENT TEST PLAN

| Product Manager | H/W Leader | System<br>Engineer | Testing<br>Engineer |
|-----------------|------------|--------------------|---------------------|
| Stanley Lo      | Jason Liu  | William Cheng      | Mike Chen           |

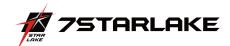

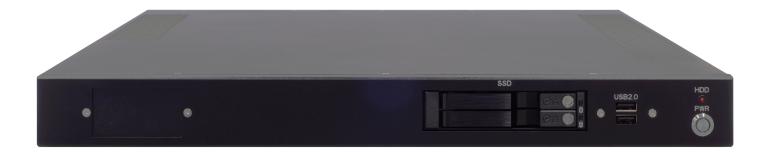

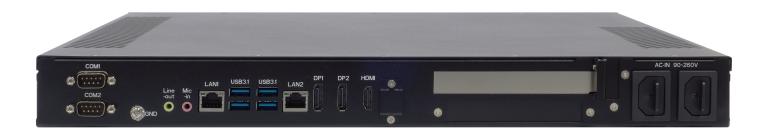

| Version History  |            |                     |         |  |
|------------------|------------|---------------------|---------|--|
| Document Release | Date       | Change Item         | Remarks |  |
| V1.0             | 11/25/2019 | Preliminary release |         |  |
|                  |            |                     |         |  |
|                  |            |                     |         |  |

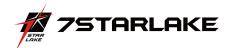

|             | System Configuration                    |  |  |  |  |
|-------------|-----------------------------------------|--|--|--|--|
| Motherboard | MITAC PH14FEI                           |  |  |  |  |
| CPU         | Intel® Core™ i7-8700T Processor 2.4 GHz |  |  |  |  |
| РСН         | Intel Q370                              |  |  |  |  |
| Memory      | Innodisk 8GB SOD DDR4 2133              |  |  |  |  |
| SATA port1  | InnDisk 3MG2 SSD 64G                    |  |  |  |  |
| SATA port2  | Apacer SSD 256G                         |  |  |  |  |
| LAN1        | Intel®i210 GbE LAN                      |  |  |  |  |
| LAN2        | Intel® i219 GbE LAN                     |  |  |  |  |

|     | System Test Items Configuration _ Test Results Definition |      |               |        |  |  |  |
|-----|-----------------------------------------------------------|------|---------------|--------|--|--|--|
| No. | Test Item                                                 | Otro | System Sample |        |  |  |  |
| No. | rest item                                                 | Qty  | No.1          | Remark |  |  |  |
| 1.  | AC Input Voltage Fuctuation Test                          | 1    | PASS          |        |  |  |  |
| 2.  | IO Function Test                                          | 1    | PASS          |        |  |  |  |
| 3.  | Operation System & Drivers Test                           | 1    | PASS          |        |  |  |  |
| 4.  | Power Consumption                                         | 1    | PASS          |        |  |  |  |
| 5.  | I/O Integrated Stress Test                                | 1    | PASS          |        |  |  |  |
| 6.  | Temperature Alternate Operation Test                      | 1    | PASS          |        |  |  |  |
| 7.  | High Temperature Operating Test                           | 1    | PASS          |        |  |  |  |
| 8.  | High Temperature and Humidity Operating Test              | 1    | PASS          |        |  |  |  |
| 9.  | Low Temperature Operation Test                            | 1    | PASS          |        |  |  |  |
| 10. | High Temperature Power ON/OFF Test                        | 1    | PASS          |        |  |  |  |
| 11  | Low Temperature Power ON/OFF Test                         | 1    | PASS          |        |  |  |  |
| 12  | Thermal Measurement                                       | 1    | PASS          |        |  |  |  |

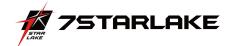

## **System Reliability/Environment Test table of Contents**

- 1. AC Input Voltage Fluctuation Test
- 2. IO Function Test
- 3. Operation System & Drivers Test
- 4. Power Consumption
- 5. I/O Integrated Stress Test
- 6. Temperature Alternate operation Test
- 7. High Temperature Operating Test
- 8. High Temperature and Humidity Operating Test
- 9. Low Temperature Long Thermal Operation Test
- 10. High Temperature Power ON/OFF Test
- 11. Low Temperature Power ON/OFF Test
- 12. Thermal Measurement

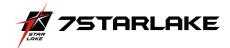

# 1.AC Input Voltage Fluctuation Test

| Test Purpose        | To evaluate the influence on the EUT under voltage fluctuation from the AC power Source                                                                                                    | Test Result                                                                                                    | PASS                                                                                                    |  |  |
|---------------------|----------------------------------------------------------------------------------------------------|----------------------------------------------------------------------------------------------------|----------------------------------------------------------------------------------------------------|--|--|
| Test<br>Equipment   | Passmark USB3.0 Plug                                                                                                    |                                                                                                    |                                                                                                    |  |  |
| Quantity<br>Tested  | Minimum 1 Set                                                                                                    |                                                                                                    |                                                                                                    |  |  |
| Test<br>Condition   | Test Software: Passmark BURN-IN Test Program under Microsoft Windows 10  Test Procedure: 1. Adjust AC power source to upper limit 2. Turn on the system and perform the function test with 100% loading for a period of 1 hour at least 3. Check the functions of the system and record it 4. Change AC power source to lower limit 5. Repeat steps 2~3                                                                                                    |                                                                                                    |                                                                                                    |  |  |
| Test Criteria       | All units must be pass 1 hour Burn-In test program, withou EUT must be no damage or safety problem occurred.                                                                                                    | t any error occu                                                                                                    | r. The                                                                                                    |  |  |
| Test Log /<br>Photo | Sensor Control Top Bill Configuration Text Outs Text Help  Top Control Top Bill Control Text Control Text Con | - 9V 0.744 V 0.744 V 1974 V 1974 V 19 | D.248 V 2.744 V 2.744 V 3.444 PPM 444 PPM 445 PPM 445 |  |  |

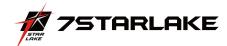

## 2. IO Function Test

| Item                |      | Criteria                                                          | Result | Note |
|---------------------|------|-------------------------------------------------------------------|--------|------|
| SATA Port 1         |      | SATAIII Onboard SSD device Run PassMark 20 minutes with all disks | Pass   |      |
| SATA Port 2         |      | SATAIII Onboard SSD device Run PassMark 20 minutes with all disks | Pass   |      |
| LICD1               |      | can use any USB device                                            | Pass   |      |
| USB1                |      | Loopback Plugs for USB 2.0 Trouble shooting and Testing           | Pass   |      |
| USB2                |      | can use any USB device                                            | Pass   |      |
| USB2                |      | Loopback Plugs for USB 2.0 Trouble shooting and Testing           | Pass   |      |
| LICD1               |      | can use any USB device                                            | Pass   |      |
| USB1                |      | Loopback Plugs for USB 3.1 Trouble shooting and Testing           | Pass   |      |
| LICD2               |      | can use any USB device                                            | Pass   |      |
| USB2                |      | Loopback Plugs for USB 3.1 Trouble shooting and Testing           | Pass   |      |
| LICD2               |      | can use any USB device                                            | Pass   |      |
| USB3                |      | Loopback Plugs for USB 3.1 Trouble shooting and Testing           | Pass   |      |
| LICD4               |      | can use any USB device                                            | Pass   |      |
| USB4                |      | Loopback Plugs for USB 3.1 Trouble shooting and Testing           | Pass   |      |
| COM1                |      | Check work well                                                   | Pass   |      |
| COM2                |      | Check work well                                                   | Pass   |      |
|                     | DP1  |                                                                   | Pass   |      |
| Display output      | DP2  | Check work well                                                   | Pass   |      |
|                     | HDMI |                                                                   | Pass   |      |
| LAN port1           |      | Intel i210 LAN Function Test                                      | Pass   |      |
| LAN port2           |      | Intel i219 LAN Function Test                                      | Pass   |      |
| Power SWITCH        |      | Check work well                                                   | Pass   |      |
| LINE-OUT/ MIC in    |      | Check work well                                                   | Pass   |      |
| Power supply on/off |      | Check work well                                                   | Pass   |      |
| HDD slot 1/2        |      | Check work well                                                   | Pass   |      |
| Power Led           |      | Check work well                                                   | Pass   |      |
| HDD Led             |      | Check work well                                                   | Pass   |      |
| AC in 110V          |      | Check work well                                                   | Pass   |      |

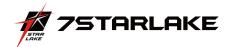

3.Operation System & Drivers Test

| Publisher    | Package & Version          | DUT-1 | Note |
|--------------|----------------------------|-------|------|
| Microsoft OS | DOS98                      | Pass  |      |
| Microsoft OS | Microsoft Windows 10 64Bit | Pass  |      |

| Driver and<br>Application software | Version / Details   | DUT-1 | Note |
|------------------------------------|---------------------|-------|------|
| INF                                | 10.1.1.42           | Pass  |      |
| VGA                                | igfx_win10_100.7000 | Pass  |      |
| Audio                              | 6.0.1.7541          | Pass  |      |
| LAN                                | 12.13.17.7          | Pass  |      |
| ME                                 | ime12               | Pass  |      |

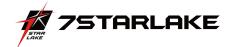

# **Display Function Test**

| DP Test    |                                                                                                    |               |                |                |                |                |                 |
|------------|----------------------------------------------------------------------------------------------------|---------------|----------------|----------------|----------------|----------------|-----------------|
|            | 1. Use 800x600 1024x768 1280x720(or highest solution) and 16&32 bit to test display correctly. 2. Check display with test pattern 3. check display can nothas any cross-color, water wave, and ghost. |               |                |                |                |                |                 |
| resolution | 800x600, 60Hz                                                                                                    | 800x600, 75Hz | 1024x768, 60Hz | 1024x768, 75Hz | 1280x720, 60Hz | 1280x720, 75Hz | 1920x1080, 60Hz |
| DP1        | PASS                                                                                                    | PASS          | PASS           | PASS           | PASS           | PASS           | PASS            |

|             |            |               | Resolution t                | est      |
|-------------|------------|---------------|-----------------------------|----------|
| Monitor     | ASUS 27" P | B278Q , Maxir | num resolution: 2560 x 1440 |          |
| Model       | ASUS 23" P | A238, Maximu  | m resolution: 1920 x 1080   |          |
| Resolution  | D          | P1            | DP2                         | DP3      |
| 1024 x 768  |            | ✓             | <b>✓</b>                    | ✓        |
| 1280 x 1024 |            | ✓             | <b>√</b>                    | <b>√</b> |
| 1366 x 768  |            | ✓             | <b>√</b>                    | <b>√</b> |
| 1920 x 1080 |            | ✓             | <b>√</b>                    | <b>√</b> |
| 1920 x1200  |            | ✓             | <b>√</b>                    | <b>√</b> |
| 2560 x 1440 |            | ✓             | <b>√</b>                    | ✓        |

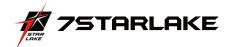

## 4. Power Consumption

|                                                                                                    | _                                                                                                    |
|----------------------------------------------------------------------------------------------------|----------------------------------------------------------------------------------------------------|
| Test Purpose                                                                                                    | To measure power consumption of the EUT during operation/suspend mode/power off mode                                                                                                    |
| <b>Quantity Tested</b>                                                                                                    | Minimum 1 Set                                                                                                    |
| Test Procedure                                                                                                    | <ol> <li>Turn on the power source and set the output voltage frequency following to the test specification</li> <li>Connect the Power Meter between EUT and power source</li> <li>Connect maximum quantity of external devices on all I/O (ex. USB, COM, etc), and have the full loading status on each device</li> <li>Turn on the EUT and set the EUT on each consumption mode</li> <li>Measure and record the power consumption value shown on Power Meter as Watt</li> </ol> |
| Test Criteria  1. The Max. power consumption value must not exceed the output ability of used pow supply, the derating while in high temperature environment must also to be considered. By following the EuP LOT 6 requirement, the power consumption of the standby multimited 1.0 Watt (for w/o WOL model) and 1.7Watt (for w/ WOL model) |                                                                                                    |

| Item             | Device Information (Full load)                                 |  |  |
|------------------|----------------------------------------------------------------|--|--|
| CPU              | Intel® Core™ i7-8700T Processor 2.4 GHz                        |  |  |
| РСН              | Intel Q370                                                     |  |  |
| Memory           | Innodisk 8GB SOD DDR4 2133                                     |  |  |
| SATA port 1      | InnDisk 3MG2 SSD 64G                                           |  |  |
| SATA port 2      | Apacer SSD 256G                                                |  |  |
| DP               | Dell U2312                                                     |  |  |
| LAN1 ~ LAN2      | LAN (Loopback)                                                 |  |  |
| USB1~USB6        | 1A 水泥電阻                                                        |  |  |
| COM              | Com port loopback                                              |  |  |
| Operating System | Windows 10 Professional 64-bit                                 |  |  |
| Test Equipment   | FSP060-DBAE1 \ PROVA 11_AC/DC mA clamp meter \ Agilent U1252B  |  |  |
| Test Software    | Burnin test v8 、 \ IntelBurnTest 1.9<br>XTU CPU STRESS,FU MARK |  |  |

| Power Measure (Full loading ) |              |           |         |                   |  |  |
|-------------------------------|--------------|-----------|---------|-------------------|--|--|
| Model                         | Test Voltage | Voltage   | Current | Power consumption |  |  |
| I7-8700T                      | 110V AC      | 24.15V DC | 5.52A   | 133.3W            |  |  |

| Power Measure ( Hearvy load ) |                       |        |        |        |         |                   |      |  |
|-------------------------------|-----------------------|--------|--------|--------|---------|-------------------|------|--|
| Item                          | Voltage/<br>Condition | S3     | S4     | S5     | Current | Power consumption | Note |  |
| Core I7-8700T<br>Processor    | 24.15 V               | 0.08 A | 0.09 A | 0.08 A | 4.6 A   | 111 W             |      |  |

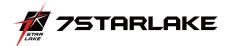

## **5. I/O Integrated Stress Test**

| System configur   | ration         |                                                                                                    |                                                                                                    |                                  |             |  |  |  |
|-------------------|----------------|----------------------------------------------------------------------------------------------------|----------------------------------------------------------------------------------------------------|----------------------------------|-------------|--|--|--|
| CPU               | auton          | Intel® Core™ i7-8700T Pr                                                                                                   | rocessor 2 4 GHz                                                                                                    |                                  |             |  |  |  |
| RAM1              |                | Innodisk 8GB SOD DDR4 2133                                                                                                 |                                                                                                    |                                  |             |  |  |  |
| O.S.              |                | Windows 10 SP1 Ultimate Edition 64bit                                                                                      |                                                                                                    |                                  |             |  |  |  |
|                   |                | -                                                                                                    | 1111011 04011                                                                                                    |                                  |             |  |  |  |
| Temperature       |                | Room temperature                                                                                                    |                                                                                                    |                                  |             |  |  |  |
| Testing Utility a | and preference | <u> </u>                                                                                                    | t                                                                                                    |                                  |             |  |  |  |
| Test Software     |                | Test Preference                                                                                                    | Test Time(Hours)                                                                                                    | Result                           | Note        |  |  |  |
| PASSMARK Brur     | nIn test (8.1) | Reference below setting                                                                                                    | 12                                                                                                    | PASS                             |             |  |  |  |
| Test item         | Loading (%)    | Test preference                                                                                                    |                                                                                                    |                                  |             |  |  |  |
| CPU               | 100            | Default preference:<br>Select CPU test types: General p<br>Extension instructions: MMX,<br>CPU affinity: Normal task sched | 3DNow!, SSE, SSE2                                                                                                    | g Point Unit instructions, Prime | number test |  |  |  |
| RAM               | 100            | Default preference:<br>RAM test mode and test patter<br>Test: Default(Cyclic)                                              | n: Standard                                                                                                    |                                  |             |  |  |  |
| Com Port(s)       | 100            | Default preference:<br>Detect and loopback test<br>Send and receive timeout: 3500<br>Port speed: 115200 Kbits/Sec          | ,                                                                                                    |                                  |             |  |  |  |
| USB               | 100            | Default preference:<br>USB3.0 device loopback                                                                              |                                                                                                    |                                  |             |  |  |  |
| Video             | 100            | Default preference:<br>Select video playback files: C:\.                                                                   | \Clock.avi                                                                                                    |                                  |             |  |  |  |
| 2D Graphics       | 100            | Default preference:<br>2D Graphics Test: All availiable                                                                    | e Video Memory                                                                                                    |                                  |             |  |  |  |
| 3D Graphics       | 100            | Window placement: Auto place                                                                                               | Default preference: Cest window setup (Multiple monitorof testing): Number of: 1(default) Window placement: Auto placement on primary monitor (default) Window size: 300x200 pixels (default) |                                  |             |  |  |  |
| LAN port 1        | 100            | LAN port Loopback                                                                                                    |                                                                                                    |                                  |             |  |  |  |
| LAN port 2        | 100            | LAN port Loopback                                                                                                    |                                                                                                    |                                  |             |  |  |  |

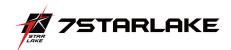

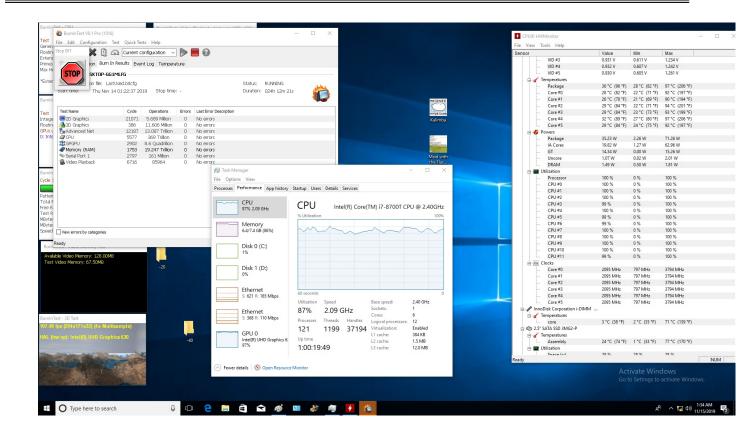

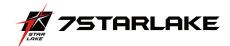

## 6. Temperature Alternate Operation Test

| Device Model | ROC286BB              | Test Result      | PASS           |              |
|--------------|-----------------------|------------------|----------------|--------------|
| Dia          | agram of curves       | Test Tempe       | erature        | Test<br>Time |
| Temp<br>(°C) | 7                     | High             | 60°C           | 12h          |
|              |                       | Low              | -40°C          | 12h          |
| 25 1 1       | 14.5 26.5 / 27.5 Time | Test<br>Standard | Refer<br>IEC60 |              |
| -40          | (hour)                | Test<br>Software | Burnin t       | est v8.1     |

#### Test picture

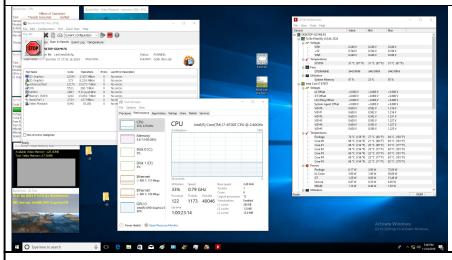

#### Test procedure

- 1. This operation test is under temperature range  $-40^{\circ}\text{C} \sim 60^{\circ}\text{C}$
- 2. Standards is referred to IEC60068-2-14 Change of temperature
- 3. Have the subject inside the chamber and set up related cables.
- 4. Set up the temperature
- 5. If it's OK then rise up temperature to 60°C and run Burnin test v6.0 for stress test
- 6. Keep unpowered subject for 12 hours on -40°C
- 7. Power on test and Perform minimum 3 power on/off cycles (to be sure that subject can reboot)
- 8. Observe the temperature and the subject in the test execution
- 9. Check the damage on the subject by visual and do function test

#### Note:

#### **Electronic function check:**

- 1. All system functions must be checked with appropriate testing programs and should pass the inspection.
- 2. Running Windows for OS, the system should not have degradation in its performance.

- 1. The connectors and components should work properly without any interference.
- 2. All screws should be tightened up appropriately.

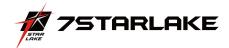

## 7. High Temperature Operating Test

| Device Model      | ROC286BB                | Test Resul       | lt I                  | PASS    |  |
|-------------------|-------------------------|------------------|-----------------------|---------|--|
| Diagram of curves |                         | Test Temp        | Test Time             |         |  |
| 60                |                         | High             | 60°C                  | 48Hours |  |
| 25                |                         | Test<br>Standard | Reference<br>IEC-6006 |         |  |
| 1                 | Time<br>(hour)<br>49 50 | Test<br>Software | Burnin tes            | st v8.1 |  |

#### **Test picture**

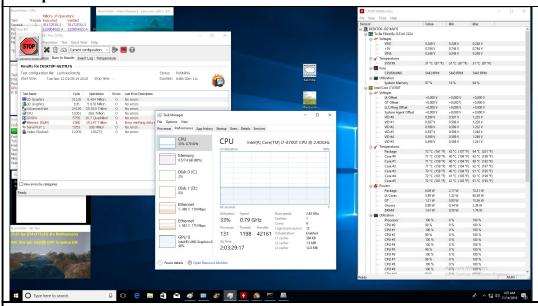

#### **Test procedure**

- 10. This operation test is under temperature range  $25^{\circ}C\sim60^{\circ}C$
- 11. Standards is referred to IEC60068-2-14 Change of temperature
- 12. Have the subject inside the chamber and set up related cables.
- 13. Set up the temperature
- 14. If it's OK then rise up temperature to 60°C and run Burnin test v6.0 for stress test
- 15. Power on test and Perform minimum 3 power on/off cycles (to be sure that subject can reboot)
- 16. Observe the temperature and the subject in the test execution
- 17. Check the damage on the subject by visual and do function test

#### Note:

#### **Electronic function check:**

- 1. All system functions must be checked with appropriate testing programs and should pass the inspection.
- 2. Running Windows for OS, the system should not have degradation in its performance.

- 1. The connectors and components should work properly without any interference.
- 2. All screws should be tightened up appropriately.

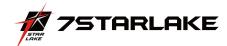

## 8. High Temperature and Humidity Operating Test

| Device Model | ROC286BB      | Test Result      | PAS      | S               |
|--------------|---------------|------------------|----------|-----------------|
| Diag         | ram of curves | Test Tempe       | erature  | Test Time       |
| 95           |               | High             | 60°C     | 24Hours         |
| 60           |               | Humidity         | 95%      | 24110u18        |
| 25           | Time          | Test<br>Standard |          | rence<br>0068-2 |
| 1            | 25 26 (hour)  | Test<br>Software | Burnin t | test v8.1       |

#### **Test picture**

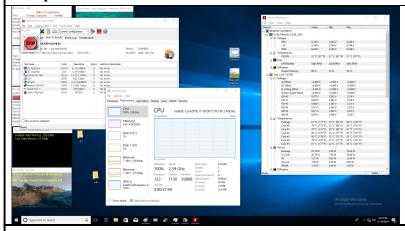

#### **Test procedure**

- 18. This operation test is under temperature range  $25^{\circ}C\sim60^{\circ}C$
- 19. Standards is referred to IEC60068-2-3 Change of temperature
- 20. Have the subject inside the chamber and set up related cables.
- 21. Set up the temperature
- 22. If it's OK then rise up temperature to  $60^{\circ}\text{C}$  and run Burnin test v6.0 for stress test
- 23. Power on test and Perform minimum 3 power on/off cycles (to be sure that subject can reboot)
- 24. Observe the temperature and the subject in the test execution
- 25. Check the damage on the subject by visual and do function test
- 26. Humidity: 95%

#### Note:

#### **Electronic function check:**

- 1. All system functions must be checked with appropriate testing programs and should pass the inspection.
- 2. Running Windows for OS, the system should not have degradation in its performance.

- 1. The connectors and components should work properly without any interference.
- 2. All screws should be tightened up appropriately.

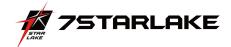

## 9. Low Temperature Operation Test

| Device Model         | ROC286BB          | ROC286BB Test Result |          | PASS            |
|----------------------|-------------------|----------------------|----------|-----------------|
| Diag                 | Diagram of curves |                      |          |                 |
| Temp<br>(°C) ↑<br>25 | <i></i>           | Low                  | -40°C    | 24Hours         |
|                      | Time (hour)       | Test<br>Standard     |          | rence<br>0068-2 |
| -40                  | 25.5 27           | Test<br>Software     | Burnin 1 | test v8.1       |

#### **Test picture**

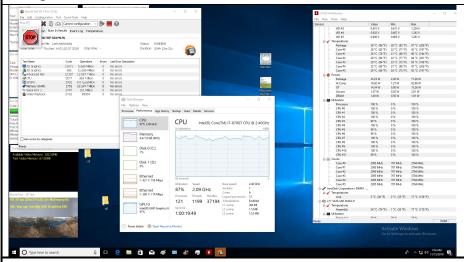

#### **Test procedure**

- 27. This operation test is under temperature range  $25^{\circ}\mathrm{C} \sim \text{-}40^{\circ}\mathrm{C}$
- 28. Standards is referred to IEC60068-2-1 Change of temperature
- 29. Have the subject inside the chamber and set up related cables.
- 30. Set up the temperature
- 31. If it's OK then rise up temperature to -40°C and run Burnin test v6.0 for stress test
- 32. Power on test and Perform minimum 3 power on/off cycles (to be sure that subject can reboot)
- 33. Observe the temperature and the subject in the test execution
- 34. Check the damage on the subject by visual and do function test

#### Note:

#### **Electronic function check:**

- 1. All system functions must be checked with appropriate testing programs and should pass the inspection.
- 2. Running Windows for OS, the system should not have degradation in its performance.

- 1. The connectors and components should work properly without any interference.
- 2. All screws should be tightened up appropriately.

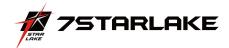

10. High Temperature Power ON/OFF Test

| Device Model | ROC286BB                | Test Resul       | t                                                                             | PASS                       |  |
|--------------|-------------------------|------------------|-------------------------------------------------------------------------------|----------------------------|--|
| Dia          | gram of curves          | Test Temp        | erature                                                                       | Test Time                  |  |
| <u> </u>     | <b>↑</b>                |                  |                                                                               |                            |  |
| 60           |                         | Test<br>Standard | Reference<br>IEC60068                                                         |                            |  |
| 25           |                         |                  | System can<br>times under<br>temperature                                      | ~                          |  |
| 1            | Time<br>(hour)<br>49 50 | criteria         | On/off rule<br>On $\rightarrow$ 10 m<br>Off $\rightarrow$ 40 m<br>Total: 50 m | ninute/time<br>ninute/time |  |

#### **Test picture**

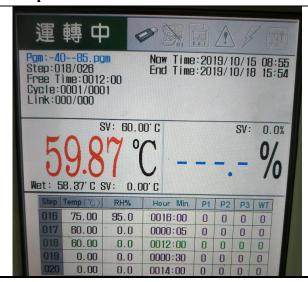

#### **Test procedure**

- 35. This operation test is under temperature range  $25^{\circ}\text{C} \sim 60^{\circ}\text{C}$
- 36. Standards is referred to IEC60068-2-2 Change of temperature
- 37. Have the subject inside the chamber and set up related cables.
- 38. Set up the temperature
- 39. If it's OK then rise up temperature to 60°C and DOS mode run counter.exe for test
- 40. Unpowered subject should be burn up to 70°C
- 41. Power on test and Perform minimum 3 power on/off cycles (to be sure that subject can reboot)
- 42. Observe the temperature and the subject in the test execution
- 43. Check the damage on the subject by visual and do function test

#### Note:

#### **Electronic function check:**

- 1. All system functions must be checked with appropriate testing programs and should pass the inspection.
- 2. Running Windows for OS, the system should not have degradation in its performance.

- 1. The connectors and components should work properly without any interference.
- 2. All screws should be tightened up appropriately.

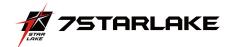

11. Low Temperature Power ON/OFF Test

| Device Model                                     | del ROC286BB Test Result |                           | lt                                                 | PASS                 |  |
|--------------------------------------------------|--------------------------|---------------------------|----------------------------------------------------|----------------------|--|
| Diagram of curves                                |                          | Test Temperature Test Tim |                                                    |                      |  |
| Temp<br>(°C)                                     |                          | Low                       | -40°C                                              | 7.5Hours             |  |
| (°C)↑<br>25 ———————————————————————————————————— |                          | Test<br>Standard          | Reference<br>IEC-600                               |                      |  |
|                                                  | Time (hour)              |                           | System ca<br>10 times u<br>temperatur              |                      |  |
| -40 1.5                                          | 25.5 27                  | Criteria                  | On/off rule<br>On → 10n<br>Off → 40r<br>Total: 50m | nin/time<br>min/time |  |

#### **Test picture**

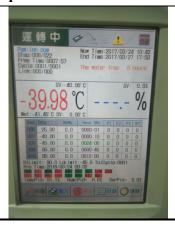

### **Test procedure**

- 44. This operation test is under temperature range  $25^{\circ}\text{C} \sim -40^{\circ}\text{C}$
- 45. Standards is referred to IEC60068-2-14 Change of temperature
- 46. Have the subject inside the chamber and set up related cables.
- 47. Set up the temperature
- $48.\;$  If it's OK then rise down temperature to -40°C and DOS mode run counter.exe for test
- 49. Unpowered subject should be cool down to -40°C
- $50.\;$  Keep unpowered subject for four hours on -40°C
- 51. Power on test and Perform minimum 3 power on/off cycles (to be sure that subject can reboot)
- 52. Observe the temperature and the subject in the test execution
- 53. Check the damage on the subject by visual and do function test

#### Note:

#### **Electronic function check:**

- 1. All system functions must be checked with appropriate testing programs and should pass the inspection.
- 2. Running Windows for OS, the system should not have degradation in its performance.

- 1. The connectors and components should work properly without any interference.
- 2. All screws should be tightened up appropriately.

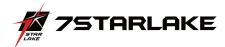

# 12. Thermal Measurement

| Test Purpose              | The purpose of performing thermal profile test is to identify potential thermal problem of the EUT. And it is to aid products in reliability assessment considering that semiconductor failure rates rise rapidly with increasing junction temperature  In case of systems cooling, patterns will vary with stacking choices, temperature/thermal mapping can aid in the development of optimum tacking arrangements                                                                                                    |  |  |  |  |  |  |  |  |
|---------------------------|----------------------------------------------------------------------------------------------------|--|--|--|--|--|--|--|--|
| Test Equipment            | XSON THS-B4T-150 Chamber YOKOGAWA MV1000, Thermometer (FLUKE50D K/J) Infrared thermal imaging camera Model TVS-200EX Inimum 1 Set                                                                                                    |  |  |  |  |  |  |  |  |
| Quantity Tested           | inimum 1 Set                                                                                                    |  |  |  |  |  |  |  |  |
| Test Software             | Passmark Burn-In Test under Windows 10                                                                                                    |  |  |  |  |  |  |  |  |
| Test Procecedure          | <ol> <li>Thermal pre-scan measurement:         Temperature: 24~26°C/40~60%RH         Capture thermal IR photo for whole boards after the EUT execute passmark burn-in test with 100% lading during 1 hour at least.</li> <li>Thermal actual measurement:         a. Select the test points according to the IR photo and attach thermocouples to the hot points b. Put the EUT in thermal chamber and set the temperature profile of as test specification         c. Turn on the thermal chamber and power on the EUT to enter windows environment to run Max Power Test + 3DMARK 2003 application program         d. After the EUT executing the test software for 4 hours, record thermal maximum value for each thermocouples point.         e. Turn off the thermal chamber and EUT         f. Verify and check recorded figure of each components to its' operating temperature range listed in specification/approval sheet of each measured component</li> </ol> |  |  |  |  |  |  |  |  |
| Test diagram of<br>curves | Temp (°C)  60  55                                                                                                    |  |  |  |  |  |  |  |  |
| Test picture              |                                                                                                    |  |  |  |  |  |  |  |  |

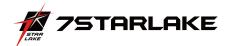

# Thermal point

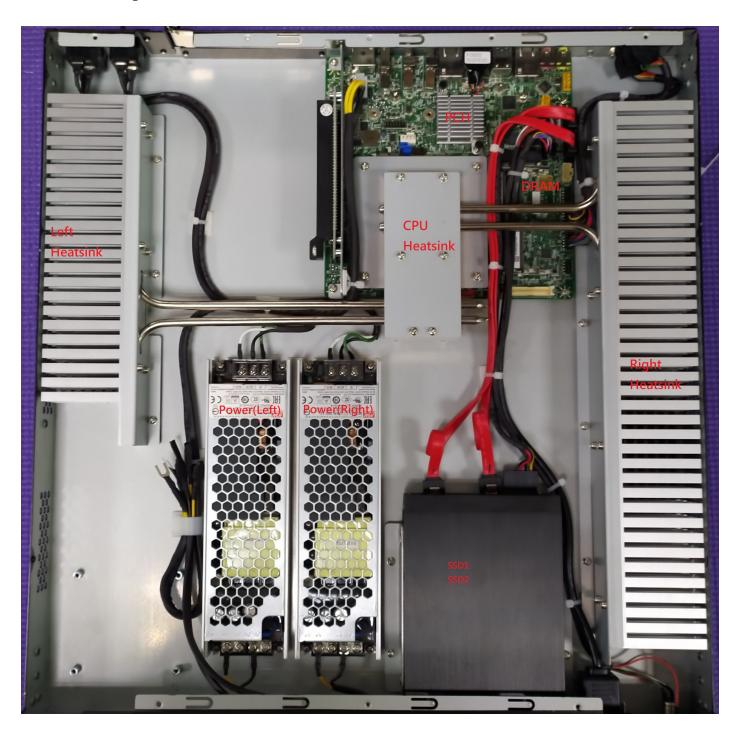

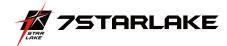

# **Test Result**

| Point |                                         | -40°C   | -20°C   | 0℃      | 25℃     | <b>40℃</b> | <b>50℃</b> | <b>55℃</b> | 60℃     |
|-------|-----------------------------------------|---------|---------|---------|---------|------------|------------|------------|---------|
| C     | CPU Frequency( GHz)                     | 2.8     | 2.8     | 2.8     | 2.7     | 2.39       | 2.39       | 0.79       | 0.79    |
|       | CPU T-J (℃)                             | 36      | 45      | 36      | 71      | 71         | 77         | 71         | 72      |
| 1     | CPU Die                                 | 21      | 29.1    | 18.3    | 58.4    | 61.4       | 68.3       | 71         | 72      |
| 2     | CPU Heatsink                            | 16      | 25.2    | 14.7    | 54.3    | 58.7       | 65.6       | 70         | 71      |
| 3     | DRAM                                    | 1       | 11.2    | 26.6    | 75.9    | 72.1       | 78.6       | 84         | 89.8    |
| 4     | РСН                                     | 19      | 29.5    | 42.3    | 86.7    | 86.5       | 90.8       | 95         | 100.6   |
| 5     | Left Heatsink(PCIE)                     | -25     | -15.8   | 8.9     | 51      | 50         | 58.4       | 64         | 68.6    |
| 6     | Right Heatsink(CPU)                     | -23     | -13.7   | 5.6     | 53.4    | 51.5       | 59.6       | 64         | 69.8    |
| 7     | Left Power                              | -21     | -11.8   | 10.1    | 49.1    | 48.6       | 58.4       | 63         | 68.8    |
| 8     | Right Power                             | -21     | -11.1   | 10      | 49.6    | 48.3       | 58.1       | 63         | 68.8    |
| 9     | SSD1                                    | -20     | -16     | 4.5     | 44.1    | 41.1       | 52.4       | 57         | 63.2    |
| 10    | SSD2                                    | -20     | -16.2   | 4.5     | 43.6    | 41.1       | 52.1       | 57         | 62.8    |
|       | I219 LAN (Mb)                           | 945     | 949     | 944     | 937     | 940        | 939        | 939        | 939     |
|       | I210 LAN (Mb)                           | 952     | 943     | 952     | 944     | 943        | 947        | 947        | 946     |
| Iı    | nnodisk 3MG2-P 64G<br>( Read/Write MB ) | 503/161 | 413/182 | 502/199 | 503/198 | 502/197    | 507/198    | 508/197    | 505/197 |
|       | Apacer SSD 256G<br>( Read/Write MB )    | 276/157 | 284/327 | 287/321 | 287/330 | 284/332    | 285/330    | 286/328    | 284/326 |